# **A guide to sources of information for IBM mainframers**

**Newsletters, magazines, user groups, and social networking information resources** 

### **for the z/OS environment**

**Although there are now relatively few publications focusing specifically on the mainframe, there are plenty of ways to gather information and comment on large systems. Apart from traditional magazines, there are numerous e-zines, blogs, discussion groups, and other online resources, and this guide offers a personal selection for readers to sample. A list of the main mainframe user groups is also included, which are one of the best sources of information available. Please feel free to suggest other sites/titles for inclusion in the next edition of the Yearbook (email [mainframe@arcati.com](mailto:yearbook@arcati.com)).**

### **Enterprise Tech Journal**

Whereas its predecessor, *zJournal*, was purely mainframe focused, this journal describes itself as being for IT technicians in the world's largest multi-platform enterprises. The associated Web site at [enterprisesystemsmedia.](enterprisesystemsmedia.com) [com](enterprisesystemsmedia.com) contains articles, news, jobs, events, and a store.

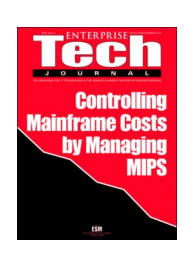

[enterprisesystemsmedia.com/magazines/](http://enterprisesystemsmedia.com/magazines/enterprise-tech-journal/) [enterprise-tech-journal/](http://enterprisesystemsmedia.com/magazines/enterprise-tech-journal/)

### **Enterprise Executive**

Formerly *Mainframe Executive*, this is the sister publication to *Enterprise Tech Journal*, and is aimed at IT managers in the world's largest multi-platform enterprises. It is a less technical, but no less informative, than *ETJ*, and both are available as flipbooks.

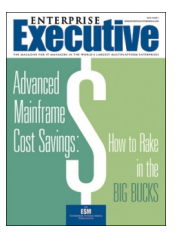

[enterprisesystemsmedia.com/magazines/](http://enterprisesystemsmedia.com/magazines/enterprise-executive/) [enterprise-executive/](http://enterprisesystemsmedia.com/magazines/enterprise-executive/)

### **Database Trends and Applications Magazine**

This bimonthly magazine describes itself as the Journal of Information Integration and Management. Although not mainframe-centric, it does publish Craig S Mullins' DBA Corner column. http://www.dbta.com/

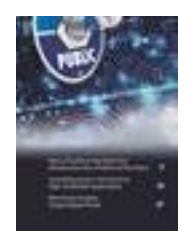

### **Enterprise Systems**

Based on the once-celebrated Enterprise Systems Journal, the Enterprise Systems Web site provides some interesting articles and discussions on mainly non-mainframe platforms. It claims to provide high-end datacenter and server solutions. It does advertise webcasts.

[www.esj.com](http://www.esj.com)

### **IBM Systems Magazine, Mainframe Edition**

IBM Systems Magazine also comes in AIX, IBM i, Linux on Power, and Power versions. The content is online with regular e-mail newsletters. [www.ibmsystemsmag.com/mainframe/](http://www.ibmsystemsmag.com/mainframe/)

### **IBM Data Magazine & Analytics Hub**

In the spring of 2015, IBM Data magazine was consolidated into the IBM Big Data & Analytics Hub. There are headings for Industries, Analytics, Technology, Events, For Developers, and Big data and analytics heroes.

<www.ibmbigdatahub.com/technology/all>

### **Mainframe Market Information Service (MMIS)**

Through Arcati's MMIS subscription service, Barry Graham keeps users up to date with mainframe hardware and software pricing trends and helps them to negotiate the best

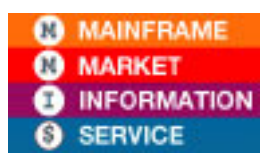

deals. The full MMIS service includes the detailed quarterly Mainframe Market Monitor as well as phone/e-mail support. The monthly e-mail

### **Information Guide**

Mainframe Market Bulletin is also available separately.

[www.arcati.com/mmis](http://www.arcati.com/mmis)

### **SHARE's Five Minute Briefing: Data Center**

Database Trends and Applications publishes a number of Five Minute Briefing newsletters, but the Data Center title should appeal directly to mainframers. Published in conjunction with user group SHARE, the newsletter provides an excellent weekly round-up of relevant announcements. [www.dbta.com](http://www.dbta.com/datacenter/subscribe.html)

### **SearchDataCenter**

TechTarget publishes a range of Web-based newsletters, and under the 'Topic' drop-down menu, you can find a number of datacenter topics, but nothing specifically for mainframes any more. [searchdatacenter.techtarget.com/](http://searchdatacenter.techtarget.com/)

### **IBM Publishing**

IBM's publishing arm covers the company's diverse products and services, architectures, and business solutions. Titles help users: prepare for IBM certifications; master implementation; and support IBM products and solutions; and educate and inform.

[http://www.redbooks.ibm.com/ibmpress/](http://www.redbooks.ibm.com/ibmpress)

### **IBM Redbooks**

IBM Redbooks publications provide a wealth of real-world installation, configuration, and usage insights into myriad technologies with a multitude of titles.

[http://www.redbooks.ibm.com/](http://www.redbooks.ibm.com)

## **Mainframe social media**

In addition to the ever-growing number of blogs focusing on mainframe-related topics, it's now possible to interact with mainframe-minded people on Twitter, Facebook, LinkedIn, and other social media.

IBM has its IBM IT Infrastructure blog at: <mainframeinsights.com>, which covers topics such as Big data & amp; analytics, High-performance computing, Hybrid cloud, DevOps, Security, AI, Data centers, and Blockchain. There are CICS blogs at CICS Developer Center: [developer.](http://developer.ibm.com/cics/blogs/) [ibm.com/cics/blogs/](http://developer.ibm.com/cics/blogs/). And there are IMS blogs at the zSystems Developer Community: [developer.ibm.com/zsystems/2018/](http://developer.ibm.com/zsystems/2018/) (change the year to the current year).

IBM Destination z hosts a variety of bloggers, who write on different topics each week. It also hosts a variety of articles. You can find the blog at [destinationz.org/Community/Evangelizing-](http://destinationz.org/Community/Evangelizing-Mainframe.aspx)[Mainframe.aspx](http://destinationz.org/Community/Evangelizing-Mainframe.aspx).

Planet Mainframe publishes blogs each <week.It> describes itself as, "The world's premiere resource

for leading-edge mainframe technology". You can find the blogs at: [planetmainframe.com/blog](http://planetmainframe.com/blog)/.

There's the Millennial Mainframer blog, which they describe as a fresh look at all things mainframe. It's primarily aimed at college students and early mainframe professionals interested in IBM mainframe technologies. That's at [www.](http://www.millennialmainframer.com) [millennialmainframer.com](http://www.millennialmainframer.com).

And don't miss the Trevor Eddolls' blog at [it.toolbox.com/users/content/](http://it.toolbox.com/users/content/TrevorEddolls) [TrevorEddolls](http://it.toolbox.com/users/content/TrevorEddolls).

There's always something interesting in the CA Technologies blog at [blogs.ca.com](http://blogs.ca.com)/. They seem to cover quite a wide range of topics.

And, not to be missed, Craig Mullins' DB2 Portal blog at [db2portal.blogspot.co.uk/](http://db2portal.blogspot.co.uk).

Alan Radding describes himself as a 20-year IT industry analyst and journalist covering mainframe, midrange, PC, Web, and cloud computing. His DancingDinosaur blog – Mainframe computing in the 21st century – can be found at [dancingdinosaur.wordpress.com](http://dancingdinosaur.wordpress.com).

Other interesting blogs are: Drunken Data, a blog about storage and data management at <www.drunkendata.com>/; and Irving WladawskyBerger by Irving Wladawsky-Berger at [blog.](blog.irvingwb.com/blog) [irvingwb.com/blog](blog.irvingwb.com/blog)/. Another interesting blog is James Governor's Monkchips site ([www.redmonk.](www.redmonk.com/jgovernor) [com/jgovernor](www.redmonk.com/jgovernor)). It says of itself, an industry analyst blog looking at software ecosystems and convergence

For the latest data center news and trends, there's the IT Knowledge Exchange at [itknowledgeexchange.techtarget.com/](http://itknowledgeexchange.techtarget.com/itblogs/) [itblogs/](http://itknowledgeexchange.techtarget.com/itblogs/).

IBM pages can be found on Facebook at [www.](www.facebook.com/IBMZ) [facebook.com/IBMZ](www.facebook.com/IBMZ) for just IBM mainframes: at [www.facebook.com/Db](www.facebook.com/Db2community)2community for DB2; at [www.facebook.com/](www.facebook.com/IBM.Information.Management.System/)IBM.Information. Management. System/ for IMS; and [www.](www.facebook.com/IBMCICS) [facebook.com/IBMCICS](www.facebook.com/IBMCICS) for CICS.

The Virtual CICS user group is on Facebook at <www.facebook.com/VirtualCICS>. And the Virtual IMS user group is at [www.facebook.com/](www.facebook.com/VirtualIMS) [VirtualIMS](www.facebook.com/VirtualIMS).

There are mainframe-related discussions on LinkedIn. For example, there's: Mainframe Products & Services: Announcements, Events, Training, Promotions, Blogs, etc at [www.linkedin.](http://www.linkedin.com/groups/2915689/) [com/groups/2915689/](http://www.linkedin.com/groups/2915689/); Mainframe Operators and Programmers at [www.linkedin.com/](http://www.linkedin.com/groups/3688300/) [groups/3688300/](http://www.linkedin.com/groups/3688300/); Mainframe Users at [www.](http://www.linkedin.com/groups/3699921/) [linkedin.com/groups/3699921/](http://www.linkedin.com/groups/3699921/); Mainframe Performance & Optimization: News and Opinion at [www.linkedin.com/groups/2318931/](http://www.linkedin.com/groups/2318931/); System z Advocates at [www.linkedin.com/](http://www.linkedin.com/groups/155723/) [groups/155723/](http://www.linkedin.com/groups/155723/); Enterprise Systems at [www.](http://www.linkedin.com/groups/2196066/) [linkedin.com/groups/2196066/](http://www.linkedin.com/groups/2196066/); Mainframe Audit at [www.linkedin.com/groups/2352119/](http://www.linkedin.com/groups/2352119/); Mainframe Experts Network at [www.linkedin.](http://www.linkedin.com/groups/55779/) [com/groups/55779/](http://www.linkedin.com/groups/55779/); Mainframe Security Gurus at [www.linkedin.com/groups/36083/](http://www.linkedin.com/groups/36083/); IBM Z and Events at [www.linkedin.com/](http://www.linkedin.com/groups/3053018/) [groups/3053018/](http://www.linkedin.com/groups/3053018/); SHARE at [www.linkedin.](http://www.linkedin.com/groups/1803278/) [com/groups/1803278/](http://www.linkedin.com/groups/1803278/); z/OS at [www.linkedin.](http://www.linkedin.com/groups/2085015/)

### **Information Guide**

[com/groups/2085015/](http://www.linkedin.com/groups/2085015/); z/OS Operating System Education at [www.linkedin.com/](http://www.linkedin.com/groups/2109186/) [groups/2109186/](http://www.linkedin.com/groups/2109186/); and Mainframe Professional Network Group at [www.linkedin.com/](http://www.linkedin.com/groups/1912637/) [groups/1912637/](http://www.linkedin.com/groups/1912637/).

If you're interested in Db2 there's Db2 Professionals at [www.linkedin.com/groups](www.linkedin.com/groups/45375)/45375; IDUG: International Db2 Users Group at [www.](ww.linkedin.com/groups/46747) [linkedin.com/groups](ww.linkedin.com/groups/46747)/46747; Db2 for z/OS at [www.linkedin.com/groups](www.linkedin.com/groups/1171547)/1171547; and Db2 for z/OS DBAs at [www.linkedin.com/](www.linkedin.com/groups/2008475) [groups](www.linkedin.com/groups/2008475)/2008475; amongst many others.

There's the CICS Special Interest Group at [www.](www.linkedin.com/groups/1534227) [linkedin.com/groups/](www.linkedin.com/groups/1534227)1534227; IBM CICS at [www.linkedin.com/groups](www.linkedin.com/groups/4304249)/4304249; and the Virtual CICS user group at [www.linkedin.com/](www.linkedin.com/groups/3847862) [groups/](www.linkedin.com/groups/3847862)3847862.

For IMS there's IMS Global at [www.linkedin.](www.linkedin.com/groups/1949922) [com/groups](www.linkedin.com/groups/1949922)/1949922; and the Virtual IMS user group at [www.linkedin.com/groups/](www.linkedin.com/groups/379256)379256.

In future, LinkedIn might consider using vanity names like Facebook does.

On Tumblr there's Mainframe Tumblr at [mainframe50.tumblr.com](http://mainframe50.tumblr.com)/. They say that the Mainframe Tumblr is your hub for exploring IBM mainframe-enabled innovation. Follow us for stories, insights, videos, and datagrams that celebrate a different System z theme each week and show how the mainframe is empowering big opportunities in both new and familiar areas.

If you go to YouTube (<www.youtube.com>) there are numerous short videos about mainframes and mainframe-related topics. IBM has a number of YouTube channels, including [youtube.com/](www.youtube.com/user/IBM) [user/IBM](www.youtube.com/user/IBM)

On Twitter, here's a fairly random assortment of good tweeters to follow:

@IBM, @IBM\_CICS, @IBMDB2, @IBM\_DB2, @IBM\_IMS, @IBM\_Informix, @IBM\_InfoSphere, @IBMdatamag, @IBMSTG, @ajzander,

### **Information Guide**

@ARCserve\_Europe, @BarrySchrager1, @ Bcrusso, @BigData\_paulz, @BMCMainframe, @BMCSoftware, @BobThomas\_ESM, @ CAmainframe, @CAUKI, @craigmullins, @ cristianmolaro, @crshnburn, @DTurnerBlogs, @ GlobalKnowledge, @IDUGDB2, @Isaac\_Yassin, @jodiraquel, @JoshARhoads @LyndaKershaw@ Macro 4, @MainframeBaby @MainframeDebate @martinpacker, @microfocus, @mitzihunte, @ myzcommunity, @PlanetMainframe @PlexSpy, @ RegHarbeck @russellbonner, @Sheena\_Seguin, @seasoftsocial @susvis, @Syncsort, @t\_eddolls, @TeamARIN, @termalabs, @ToolboxforIT, @ VirtualCICS, @VirtualIMS, and.@WarrenWhitlock.

It may not be a definitive list, but it's a good place to start!

In addition, there are lots of mainframers on Google plus, and there are now mainframers using Instagram (eg @ibm, @ibmsports, @ibminterconnect, @t\_eddolls).

# **Other online information**

### **Wikipedia**

Although not a newsletter or journal, Wikipedia is a great online encyclopaedia that is written and maintained by its readers. The editors work hard to make sure that valuable content is not vandalized, and the site contains a surprisingly up-to-date range of mainframe-related definitions.

[en.wikipedia.org/](http://en.wikipedia.org)

### **IBM Z Favorites**

zFavorites for z Systems is a collection of links to helpful z Systems Web sites. It has links to various interest categories, such as products, product documentation, software and solutions, support and more. Use the navigation bar to the left to select your area of interest.

[www-01.ibm.com/servers/resourcelink/](http://www-01.ibm.com/servers/resourcelink/svc00100.nsf/pages/ibm-z-favorites?
OpenDocument) [svc00100.nsf/pages/ibm-z-favorites?](http://www-01.ibm.com/servers/resourcelink/svc00100.nsf/pages/ibm-z-favorites?
OpenDocument) [OpenDocument](http://www-01.ibm.com/servers/resourcelink/svc00100.nsf/pages/ibm-z-favorites?
OpenDocument)

### **IBM Knowledge Center for z/OS**

IBM Knowledge Center is IBM's strategic platform for delivering technical content. z/OS The V2R3 main page has links to where you can find information about how to install, maintain, and use IBM z/OS.

[www.ibm.com/support/knowledgecenter/](http://www.ibm.com/support/knowledgecenter/en/SSLTBW_2.3.0/com.ibm.zos.v2r3/en/homepage.html) [en/SSLTBW\\_2.3.0/com.ibm.zos.v2r3/en/](http://www.ibm.com/support/knowledgecenter/en/SSLTBW_2.3.0/com.ibm.zos.v2r3/en/homepage.html) [homepage.html](http://www.ibm.com/support/knowledgecenter/en/SSLTBW_2.3.0/com.ibm.zos.v2r3/en/homepage.html)

### **IBM-MAIN listserv**

The IBM Mainframe discussion list has been maintained for many years by the University of Alabama, and continues to be well supported. Unlike the high-level blogs, this is the place for very specific technical discussions. Subscribers can sign up to receive useful summaries of message threads.

<listserv.ua.edu/archives/ibm-main.html>

You can also find information on Google Groups at: [groups.google.com/forum/#!forum/bit.](groups.google.com/forum/#!forum/bit.listserv.ibm-main) [listserv.ibm-main](groups.google.com/forum/#!forum/bit.listserv.ibm-main)

### **RACF-L**

A discussion group that focuses on RACF.

<listserv.uga.edu/cgi-bin/wa?A0=RACF-L>

### **Assembler-List**

### A discussion group that focuses on Assembler.

[www.lsoft.com/scripts/wl.exe?](www.lsoft.com/scripts/wl.exe? SL1=ASSEMBLER-LIST&H=LISTSERV.UGA.EDU) [SL1=ASSEMBLER-LIST&H=LISTSERV.UGA.EDU](www.lsoft.com/scripts/wl.exe? SL1=ASSEMBLER-LIST&H=LISTSERV.UGA.EDU)

### **IMS**

### A discussion group that focuses on IMS.

[http://imslistserv.bmc.com/scripts/wa-](http://imslistserv.bmc.com/scripts/wa-BMC.exe?A0=IMS-L)[BMC.exe?A0=IMS-L](http://imslistserv.bmc.com/scripts/wa-BMC.exe?A0=IMS-L)

### **CICS**

### A discussion group that focuses on CICS.

[https://listserv.uga.edu/cgi-bin/](https://listserv.uga.edu/cgi-bin/wa?A0=CICS-L) [wa?A0=CICS-L](https://listserv.uga.edu/cgi-bin/wa?A0=CICS-L)

## **Mainframe-related apps**

There are now mainframe-related apps available that you can download from Google Play on Android devices and the App Store on Apple devices. So what comes as an app?

**IBM Doc Buddy, currently on Version 2, is really** useful for looking up mainframe error messages and seeing what they mean. The app says that with the IBM Doc Buddy mobile app, you can search messages and codes issued from IBM Z products online and offline. In addition, the app aggregates mainframe content including blogs, videos, IBM Knowledge Center topics, and Thought Leader opinions. So it's a handy resource to carry round in your pocket.

**SHARE mobile app** is for people who attend SHARE conferences, or wish they did. The app lets you build your schedule by adding sessions to your 'My Session'. It's also possible to export your schedule to your Outlook calendar and automatically sync your schedule to your mobile device. In order to have your schedule sync between your app and desktop, you must create a profile within the SHARE Desktop Scheduler. Once the app is downloaded, the next SHARE event should appear on the home screen, when the app is launched.

**IBM zServiceAdvisor** from is described as a smart System Z software maintenance solution that runs on a mobile app. It's designed to help maintain Db2 for z/OS and CICS software, and reduces the time and effort you spend doing maintenance tasks, and, more importantly, improves the overall health and stability of your System Z environment.

The benefits of the app are:

- It will save the resources and the costs spent on manually reviewing APARS in order to keep the system in a healthy and stable state.
- It will reduce the risk of outages or business impact because of not being able to install critical PTFs in a timely manner.
- It will save the resources on performing the system in a timely manner.

**IBM Systems Magazine for mainframes** lets you read the magazine on your phone or tablet.

Mainframe tutorial and refresher apps available include:

- **Mainframe Refresher** from Squee International is a quick reference and frequently-asked interview guide.
- **Mainframe tutorials** covers CICS, COBOL, IMS, Db2, JCL, and VSAM
- **Mainframe IQ** from Gap Developers is a collection of mainframe questions
- **Test your mainframe skills!!!** By Spriio. com is an application to help you assess your mainframe skills
- **Mainframe Interview Q&A** from Scenica gives interview questions.

And there are lots more like that. I've no idea how useful they are, but there must be a need for them or people wouldn't keep releasing them.

It's good to know that your mobile device can be a useful resource for working on a mainframe. And it's handy to know that while you're waiting for a plane or friends to show up, you can sharpen and hone your mainframe skills on an app on your phone or tablet.

### **Information Guide**

### **Mainframe user groups**

The IBM mainframe world has attracted numerous user organizations and special interest groups (SIGs). Most hold regular meetings and conferences, often with satellite groups and chapters throughout the world. Here are a few of them:

- SHARE. The oldest (1955) and probably most influential IBM user organization with SIGs focusing on various aspects of IBM software, hardware and security. Known as GUIDE/ SHARE in Europe and Interaction in Australia. [share.org](http://www.share.org) [gse.org](http://www.gse.org) [interaction.com.au](http://www.interaction.com.au)
- zNextGen is part of SHARE, and invites people who are new to enterprise computing, in a new role with z Systems servers, or working as new z Systems professionals, to participate. [share.org/page/meet-](http://wshare.org/page/meet-the-znextgen)the-znextgen
- CMG. The Computer Measurement Group is widely supported and specializes in capacity planning and performance issues (mainframe and increasingly distributed). There is a large network of CMG organizations worldwide. [cmg.org](http://www.cmg.org)
- IDUG International DB2 User Group. [idug.org](http://www.idug.org)
- TPFUG TPF User Group (yes, it's still out there, handling 5000 transactions per second). t[pfug.org](http://www.tpfug.org)
- Global WebSphere Community. [websphereusergroup.co.uk/wug/](http://websphereusergroup.co.uk/wug/
)

• International zSeries Oracle SIG for companies licensed for Oracle on z/Linux and/or z/OS. [zseriesoraclesig.org](http://www.zseriesoraclesig.org)

There are also two large user organizations for data center managers with a focus on infrastructure (including mainframe):

- AFCOM ([afcom.com](http://www.afcom.com))
- 7x24 Exchange ([7x24exchange.org](http://www.7x24exchange.org))

Apart from the Virtual IMS user group ([www.](www.fundi.com/virtualims) [fundi.com/virtualims](www.fundi.com/virtualims)), regional IMS user groups include the long-established Dallas/Fort Worth group and a number of newer ones.

Canada has CIPS, Canada's Association of IT Professionals, which has been in existence since 1958 and can be found at [cips.ca/](http://www.cips.ca).

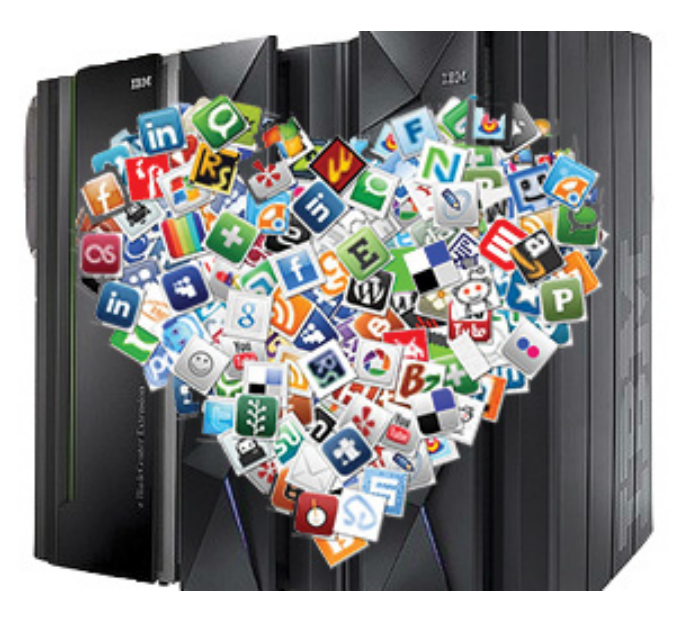